## **RPP CAPTION (***Learning Activities with WhatsApp***)**

## **Identitas RPP**

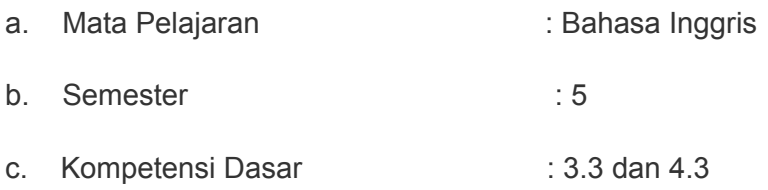

d. Indikator Pencapaian Kompetensi :

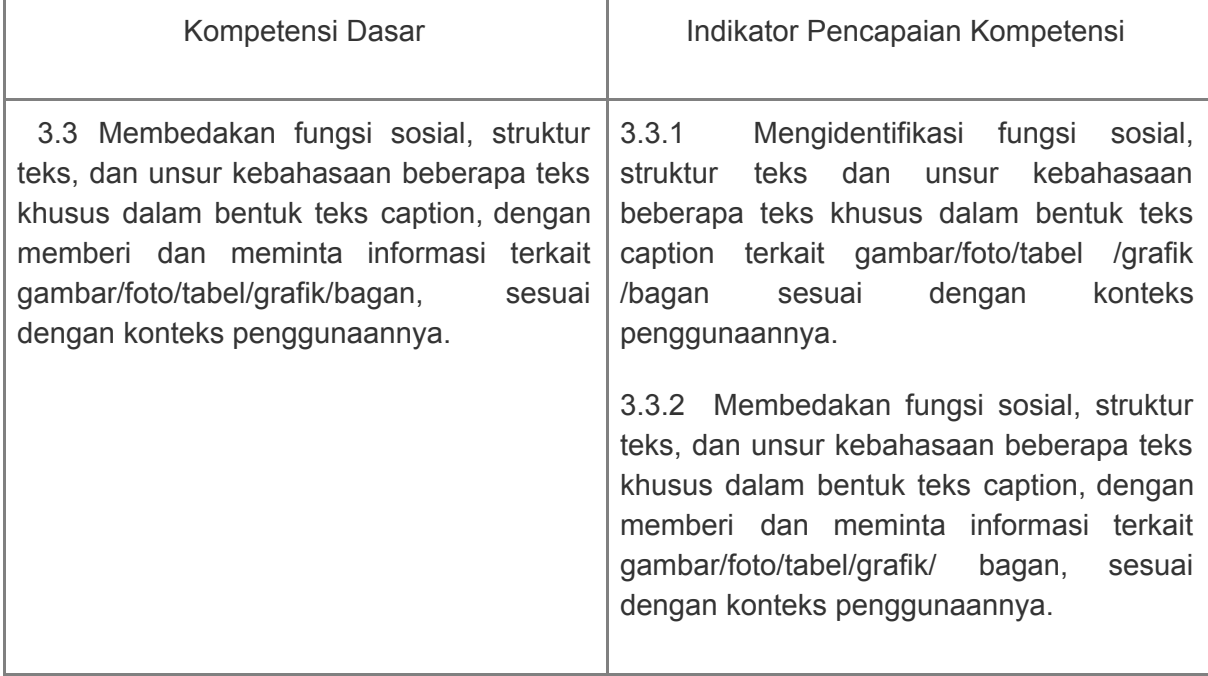

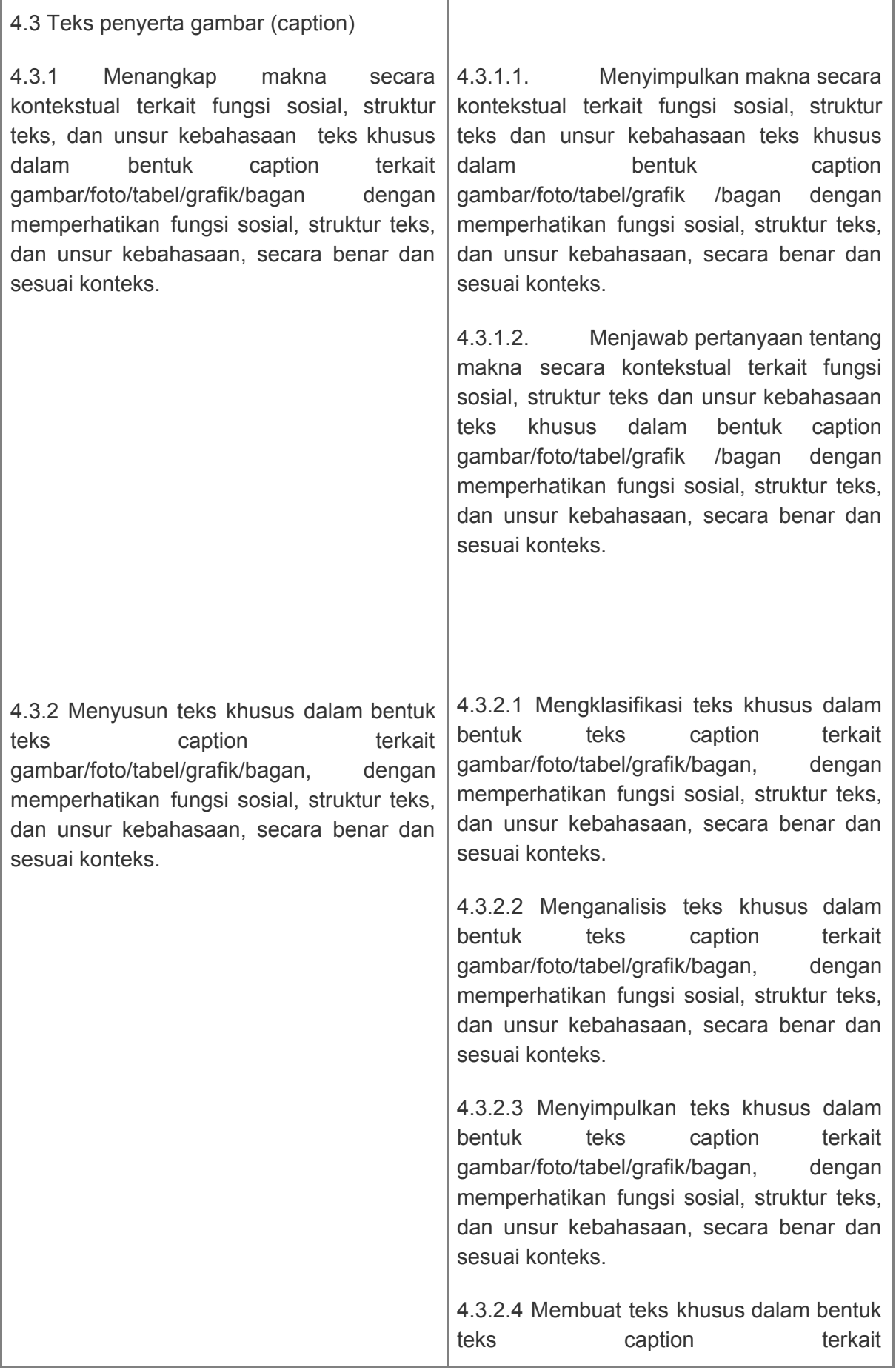

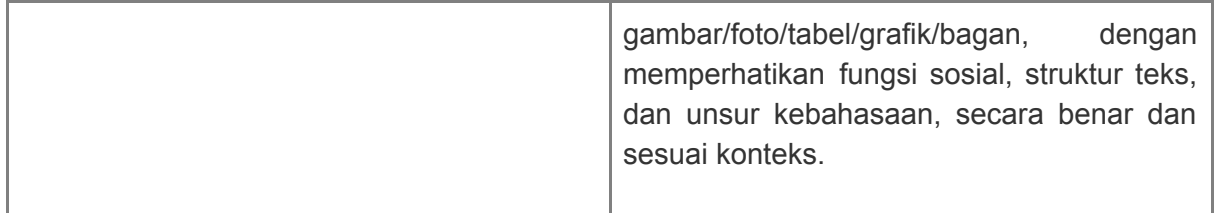

- e. Materi Pokok : What are Captions?
- f. Alokasi Waktu : 2 JP  $\times$  4 (  $8 \times 45'$ )
- g. Tujuan Pembelajaran :

Melalui pembelajaran berbasis teks, peserta didik dapat membedakan fungsi sosial, struktur teks, dan unsur kebahasaan beberapa teks khusus dalam bentuk teks caption, dengan memberi dan meminta informasi terkait gambar/foto/tabel/grafik/bagan, sesuai dengan konteks penggunaannya, menangkap makna secara kontekstual terkait fungsi sosial, struktur teks, dan unsur kebahasaan teks khusus dalam bentuk caption terkait gambar/foto/tabel/grafik/bagan, dan menyusun teks khusus dalam bentuk teks caption terkait gambar/foto/tabel/grafik/bagan, dengan memperhatikan fungsi sosial, struktur teks, dan unsur kebahasaan, secara benar dan sesuai konteks sehingga peserta didik dapat menghayati dan mengamalkan ajaran agama yang dianutnya, mengembangkan sikap jujur, peduli dan bertanggung jawab, serta dapat mengembangkan kemampuan berpikir kritis, komunikasi, kolaborasi, kreativitas (tuntutan abad 21:C4).

h. Materi Pembelajaran :

§ Faktual :

Mengidentifikasi fungsi sosial, struktur teks dan unsur kebahasaan beberapa teks khusus dalam bentuk teks caption terkait gambar/foto/tabel /grafik /bagan sesuai dengan konteks penggunaannya.

§ Konseptual :

· Membedakan fungsi sosial, struktur teks, dan unsur kebahasaan beberapa teks khusus dalam bentuk teks caption, dengan memberi dan meminta informasi terkait gambar/foto/tabel/grafik/ bagan, sesuai dengan konteks penggunaannya.

· Menangkap makna secara kontekstual terkait fungsi sosial, struktur teks dan unsur kebahasaan teks khusus dalam bentuk caption gambar/foto/tabel/grafik /bagan dengan memperhatikan fungsi sosial, struktur teks, dan unsur kebahasaan, secara benar dan sesuai konteks.

§ Prosedural :

· Mengklasifikasi teks khusus dalam bentuk teks caption terkait gambar/foto/tabel/grafik/bagan, dengan memperhatikan fungsi sosial, struktur teks, dan unsur kebahasaan, secara benar dan sesuai konteks.

Menganalisis teks khusus dalam bentuk teks caption terkait gambar/foto/tabel/grafik/bagan, dengan memperhatikan fungsi sosial, struktur teks, dan unsur kebahasaan, secara benar dan sesuai konteks.

Menyimpulkan teks khusus dalam bentuk teks caption terkait gambar/foto/tabel/grafik/bagan, dengan memperhatikan fungsi sosial, struktur teks, dan unsur kebahasaan, secara benar dan sesuai konteks.

§ Metakognitif : Membuat teks khusus dalam bentuk teks caption terkait gambar/foto/tabel/grafik/bagan, dengan memperhatikan fungsi sosial, struktur teks, dan unsur kebahasaan, secara benar dan sesuai konteks.

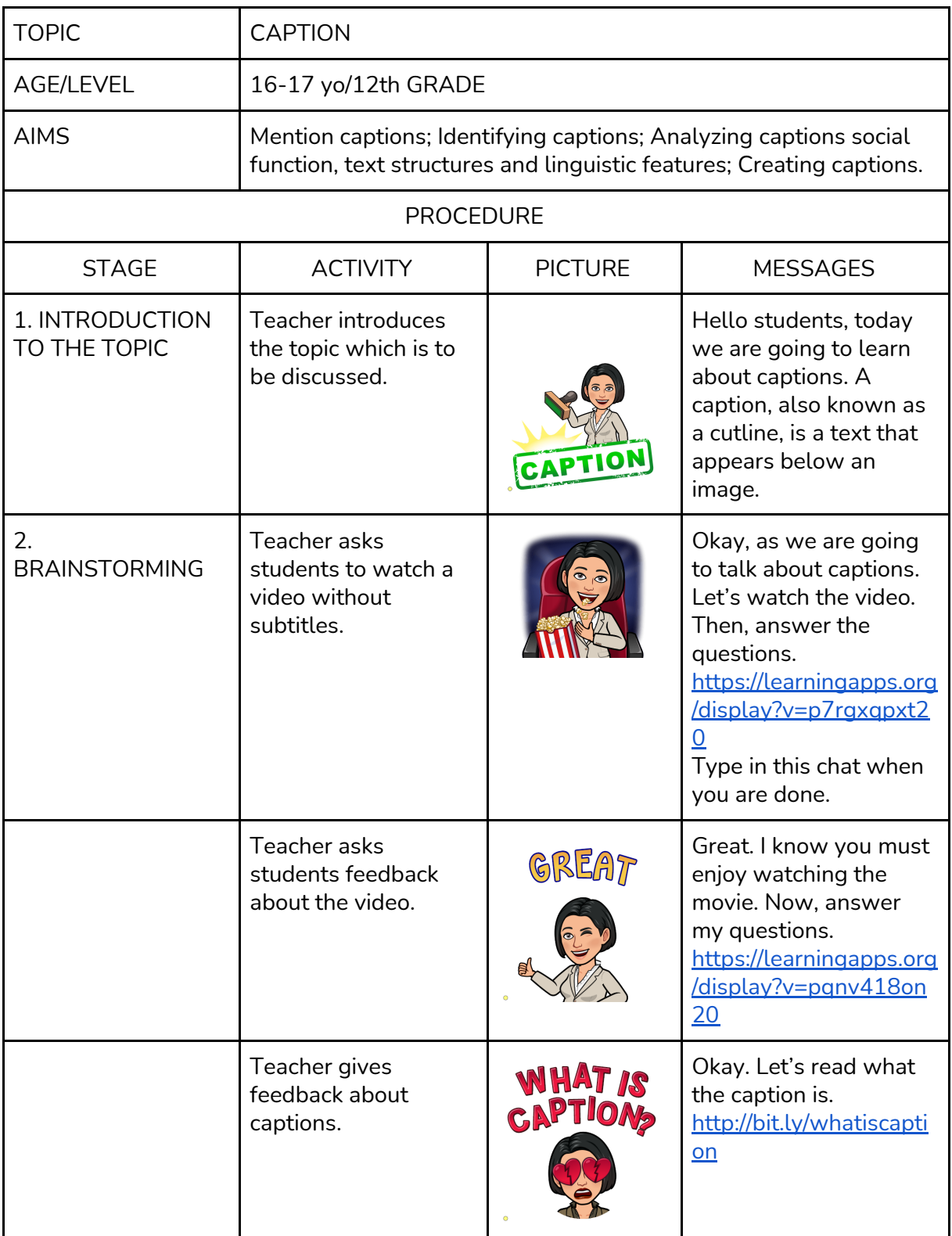

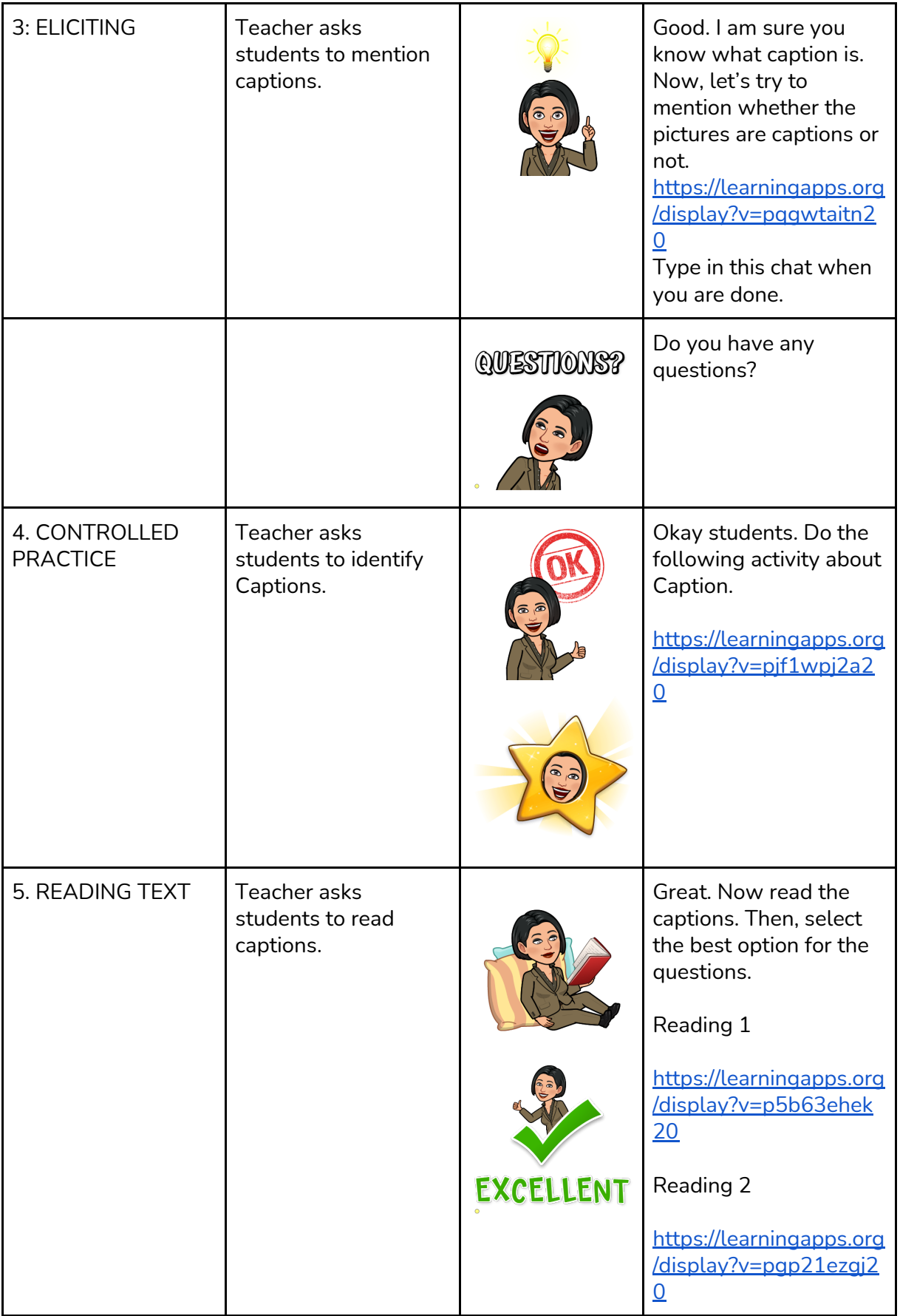

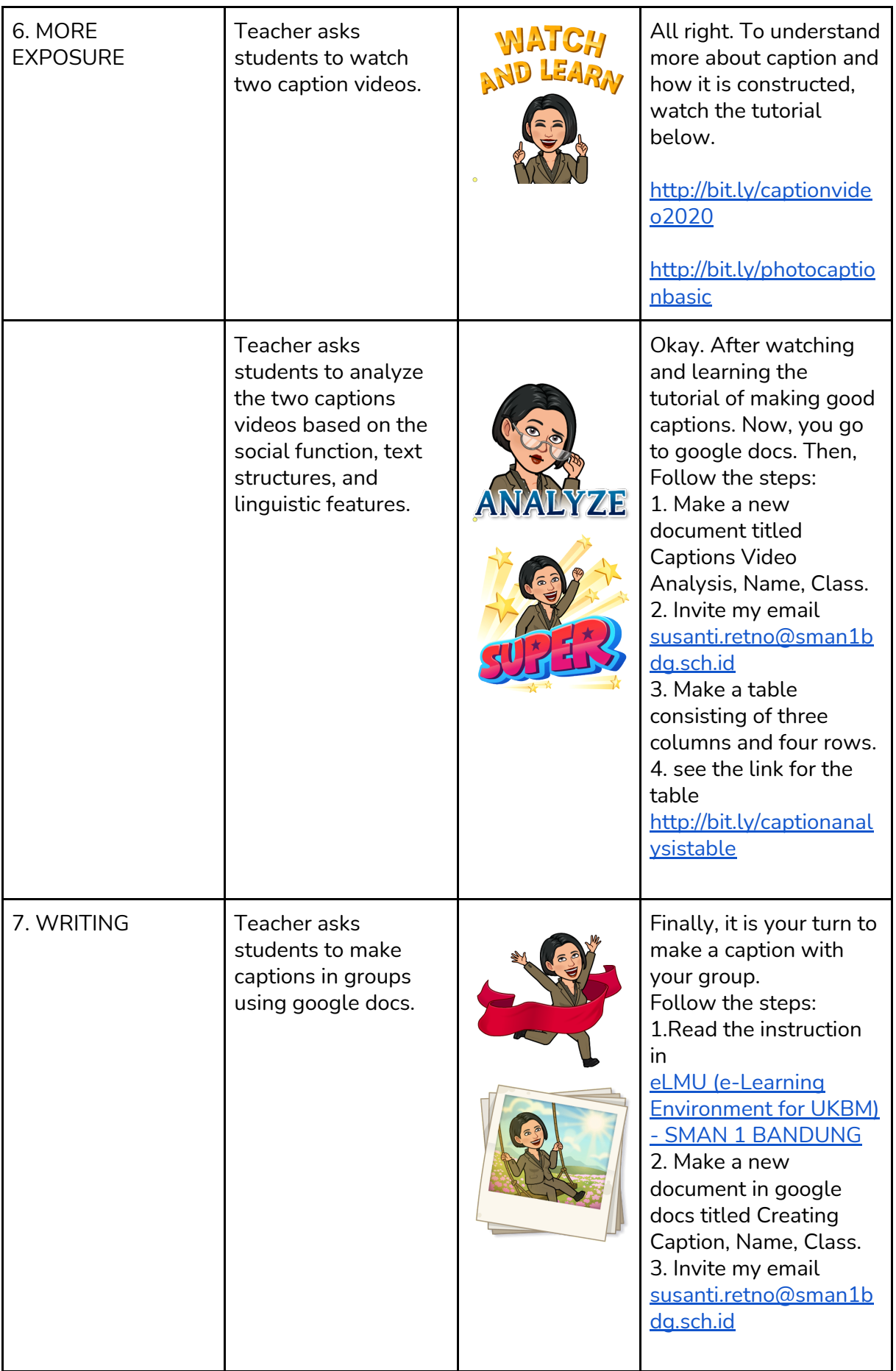

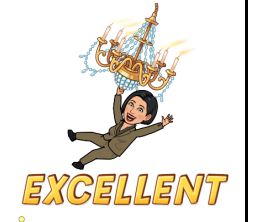

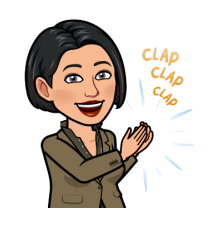

Instruction in UKBM:

**Step 1** Decide your group.

**Step 2**

Select one topic for your caption.

Topics: 1. COVID19 cases in Bandung.

2. Online learning during COVID19 pandemic in SMA Negeri 1 Bandung.

3. Students of SMA Negeri 1 Bandung in taking care of health and cleanliness during online learning.

## **Step 3**

One of the member in the group make new document in Google Docs (use school email account). Add the email of the rest of the member (use school email). Add the email of the teacher, susanti.retno@sman1 bdg.sch.id . Make sure that you use your school email account. Then, your docs can be seen and

edited by your

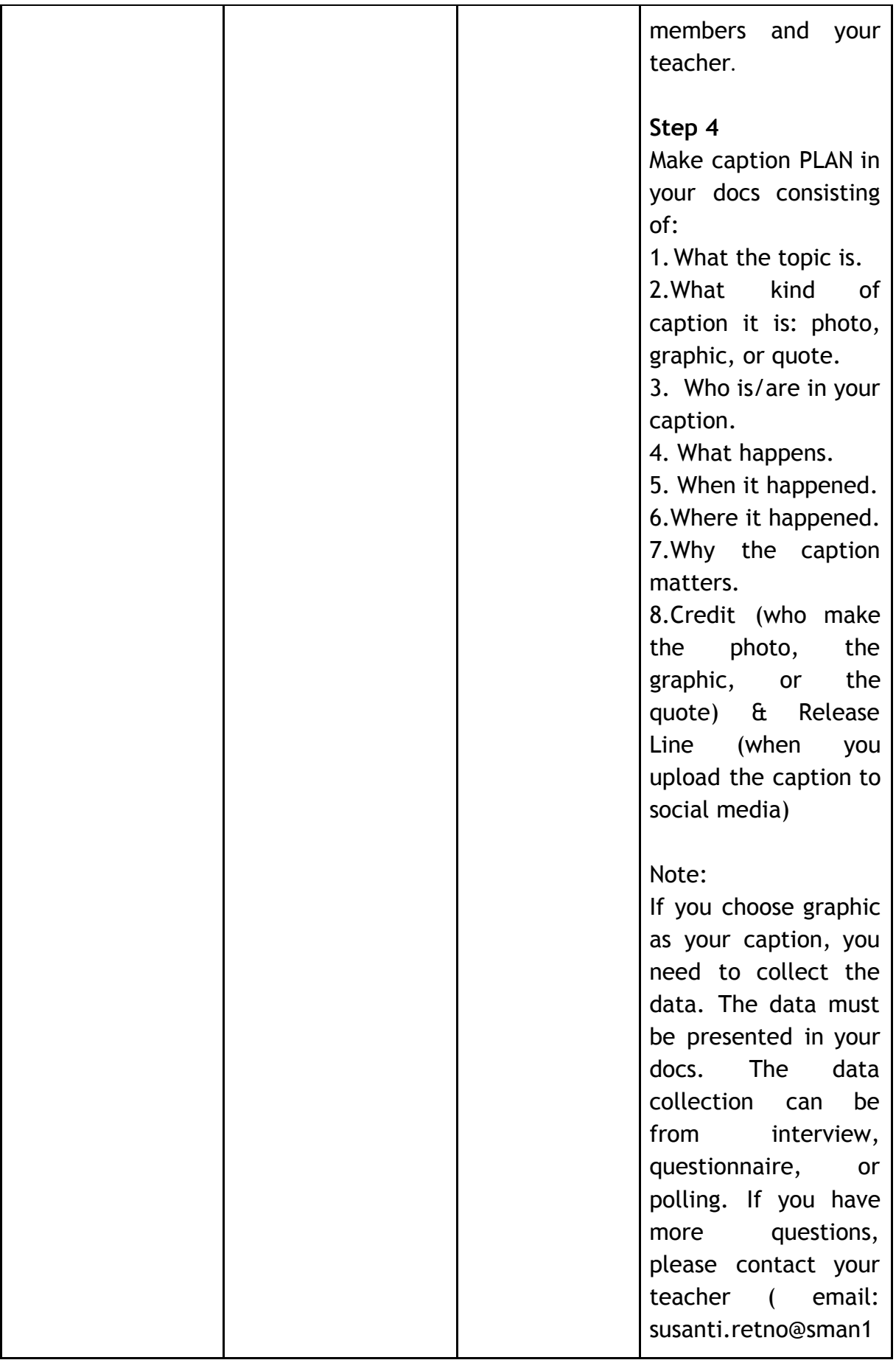

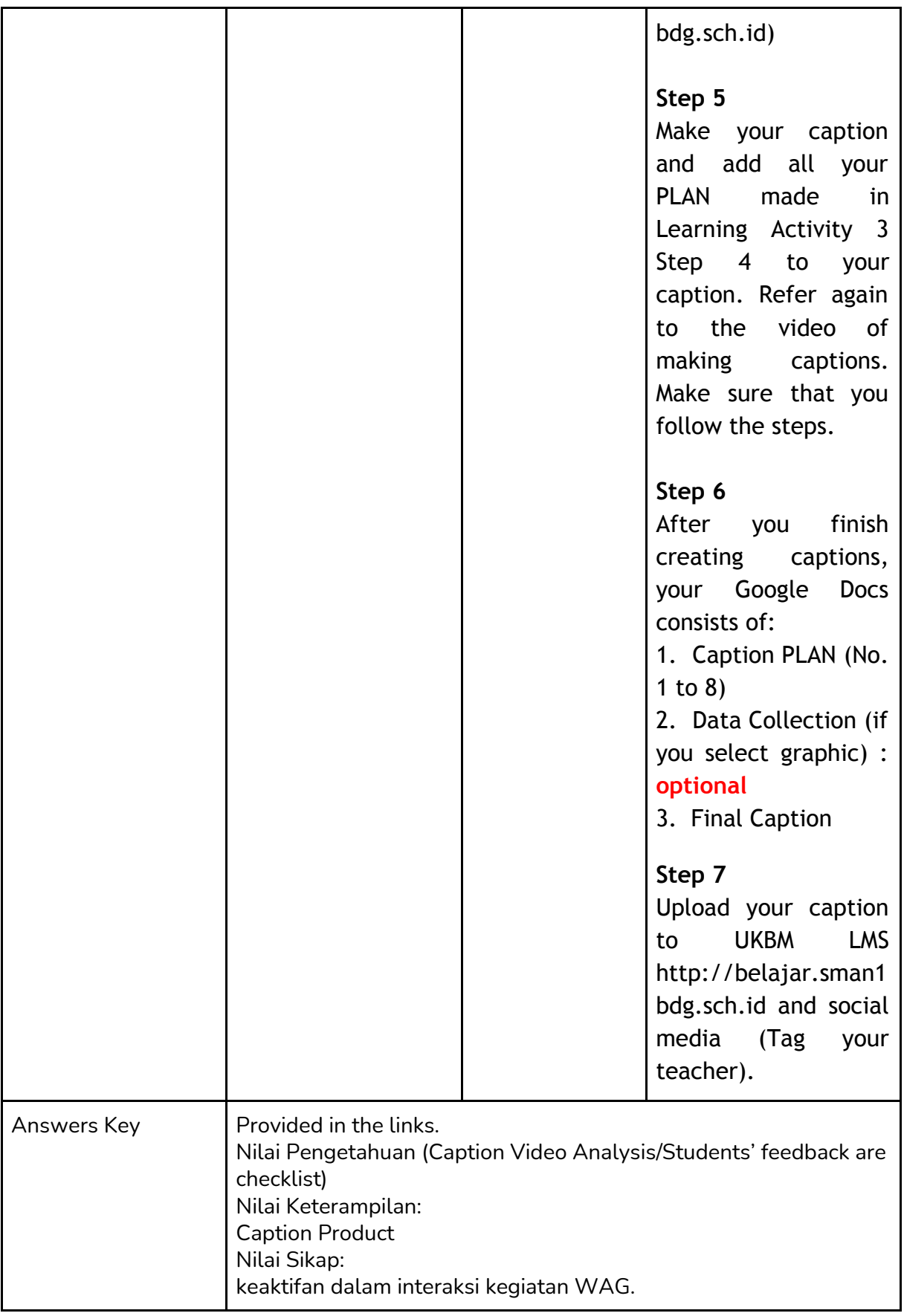